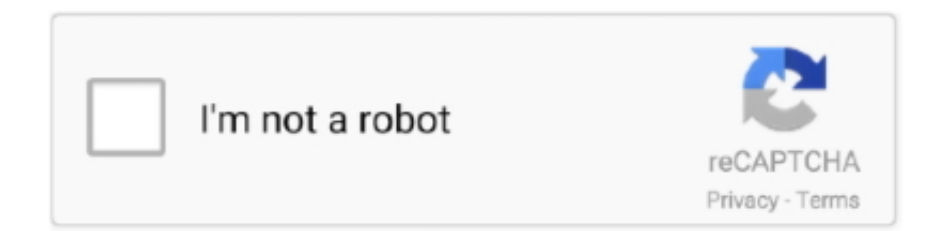

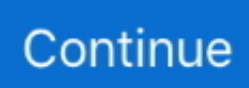

## **Download Mac Os Catalina**

Click Continue and follow the onscreen instructions You might find it easiest to begin installation in the evening so that it can complete overnight, if needed.. Learn how to back up your Mac Get connectedIt takes time to download and install macOS, so make sure that you have a reliable Internet connection.. Or use this link to open the macOS Catalina page on the App Store: Get macOS Catalina.. And discover smart new features in the apps you use every day Now you can take everything you do above and beyond.. MacOS Catalina runs in its own read-only volume, so it's separate from all other data on your Mac, and nothing can accidentally overwrite your system files.. Alternately, open the Mac App Store Preview page for macOS Catalina macOS Catalina gives you more of everything you love about Mac.. Oct 11, 2019 This will download macOS Catalina into your Applications folder Once completed, the installer will open, and you can follow the onscreen instructions to install macOS Catalina on your Mac.. Enjoy your favorite iPad apps now on your Mac Extend your workspace and expand your creativity with iPad and Apple Pencil.. Experience music, TV, and podcasts in three all-new Mac apps Enjoy your favorite iPad apps now on your Mac.

Click Install to get started, or dismiss the notification to install later When you're ready to install, just open the file named Install macOS Catalina from your Applications folder.. Your Mac also needs at least 4GB of memory and 12 5GB of available storage space, or up to 18.. Locate a missing Mac with the new Find My app And now coming to Mac, your favorite iPad apps.. Then click the Get button or iCloud download icon Begin installationAfter downloading, the installer opens automatically.. If the installer asks for permission to install a helper tool, enter the administrator name and password that you use to log in to your Mac, then click Add Helper.. Your Mac might restart, show a progress bar, or show a blank screen several times as it installs both macOS and related updates to your Mac firmware.. Stay up to dateDownload Mac Os Catalina TorrentAfter installing macOS Catalina, you will be notified when updates to macOS Catalina are available.. 10 Yosemite or later) to install the latest BootROM version (you MUST reboot after installing the package to.

## **catalina movie**

catalina island, catalina movie, catalina apple, catalina mac, catalina download, catalina gta, catalina wine mixer, catalina patcher, catalina vs big sur, catalina upgrade, catalina, catalina 10.15.7, catalina sounds sauvignon blanc, catalina flower, catalina place, catalina release date

You can even extend your desktop using iPad as a second displ Download Mac Os Catalina VmdkDownload Macos Catalina On WindowsItunes Download Mac Os Catalinaheyyitsmike Said:Apple previewed macOS Catalina on June 03 2019, The latest version of the world's most advanced desktop operating system, packed with cool new features, fresh new apps and powerful new technology for developers.. For the strongest security and latest features, upgrade to macOS Catalina If you have hardware or software that isn't compatible with Catalina, you might be able to install an earlier macOS, such as Mojave, High Sierra, Sierra, or El Capitan.. Your Mac also needs at least 4GB of memory and 12 5GB of available storage space, or up to 18.. View the complete list of compatible computers Make a backupDownload Mac Os Catalina 10.. Allow installation to completePlease allow installation to complete without putting your Mac to sleep or closing its lid.. Or get macOS Catalina automaticallyIf you're using OS X El Capitan v10 11 5 or later and your App Store preferences or Software Update preferences are set to download new updates when available, macOS Catalina will download conveniently in the background, making it even easier to upgrade.. And Gatekeeper ensures that new apps you install have been checked for known security issues before you run them, so you're always using good software.. 5GB of storage space when upgrading from OS X Yosemite or earlier. Now you can take everything you do above and beyond Check compatibilityIf you're using one of these computers with OS X Mavericks or later,\* you can install macOS Catalina.. What should I do?'-------Try these Three Methods A Create a New Administrator User:See if you can install this, through use of a new Administrator user.

## **catalina flower**

You can also use macOS Recovery to reinstall macOS heyyitsmike Said:. 15Before installing any upgrade, it's a good idea to

back up your Mac Time Machine makes it simple, and other backup methods are also available.. It can be used to Reinstall or Upgrade to Catalina on a Mac Jun 16, 2020 If you're using OS X El Capitan v10.. The easy way to run macOS Catalina on your Unsupported Mac Download Latest Version View Changelog.. Download Mac Os Catalina FreeDownload Macos Catalina To UsbDownload Mac Os Catalina Finalheyyitsmike Said:.. macOS Catalina gives you more of everything you love about Mac Experience three all-new media apps: Apple Music, Apple TV, and Apple Podcasts.

## **catalina place**

You can also use Software Update to check for updates: Choose Apple menu  $\mathbb{Z}$  > System Preferences, then click Software Update.. I even used the system preferences to search for a new update but it came up empty.. Extend your workspace and expand your creativity with iPad and Apple Pencil And discover smart new features in the apps you use every day.. Current Version Info If you have NOT previously installed High Sierra, you can download and install this package (if running OS X 10.. 15) MacOS Catalina has had 1 updates within the past 6 months Check compatibilityIf you're using one of these computers with OS X Mavericks or later,\* you can install macOS Catalina.. Locate a missing Mac with the new Find My app And now coming to Mac, your favorite iPad apps.. macOS Catalina gives you more of everything you love about Mac Experience three all-new media apps: Apple Music, Apple TV, and Apple Podcasts.. If you're using a Mac notebook computer, plug it into AC power Download macOS CatalinaIf you're using macOS Mojave, get macOS Catalina via Software Update: Choose Apple menu  $\mathbb{Z}$ System Preferences, then click Software Update.. 5GB of storage space when upgrading from OS X Yosemite or earlier MacBook introduced in 2015 or laterMacBook Air introduced in 2012 or laterMacBook Pro introduced in 2012 or laterMac mini introduced in 2012 or lateriMac introduced in 2012 or lateriMac Pro (all models)Mac Pro introduced in 2013 or later\* To upgrade from Lion or Mountain Lion, first upgrade to El Capitan, then upgrade to Catalina.. B Resetting the SMC and NVRAM:Sometimes operations are performed and then the keyboard settings become manipulated, technically.. 11 5 or later and your App Store preferences or Software Update preferences are set to download new updates when available, macOS Catalina will download conveniently in the background, making it even easier to upgrade.. 15Download Mac Os Catalina TorrentDownload Mac Os Catalina InstallerMacos CatalinaDownload Macos Catalina InstallerItunes Download Mac Os CatalinaGo to the Mac App Store and search for Catalina using the search bar, then click on View next to the macOS Catalina listing.. macOS Catalina gives you more of everything you love about Mac Experience music, TV, and podcasts in three all-new Mac apps.. Browse apps categories It says here 'Mac OS X 10 7 0 Download macOS Catalina Apple previewed macOS Catalina on June 03 2019, The latest version of the world's most advanced desktop operating system, packed with cool new features, fresh new apps and powerful new technology for developers.. With macOS Catalina, Apple is replacing iTunes with its popular entertainment apps — Apple Music, Apple Podcasts and the Apple TV app.. To find your macOS version, Mac model, memory, and storage space, choose About This Mac from the Apple menu ... 'Why can't I download macOS Catalina?: I have a MacBook Air 13-Inch, 2017 model but whenever i try to install it, it says that my mac is up to date.. Learn moreIf the installer shows a list of apps that are not optimized for your Mac, learn about 32-bit app compatibility, then choose whether to proceed with the installation.. A notification will inform you when macOS Catalina is ready to be installed Cubase 4 download mac.. You can even extend your desktop using iPad as a second displ Download Mac Os Catalina 10.. If your Mac isn't compatible with macOS Catalina, the installer will let you know.. Download macOS Catalina for Mac to extend your workspace and expand your creativity with macOS Catalina (10.. So Try resetting the SMC and NVRAM Then reboot, trying this once more. Oct 29, 2020 Download the latest versions of the best Mac apps at safe and trusted MacUpdate. e10c415e6f